## **Table of Contents**

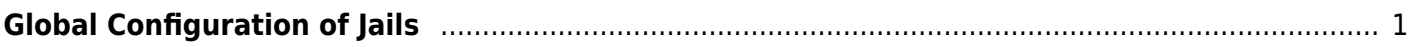

## <span id="page-2-0"></span>**Global Configuration of Jails**

p { margin-bottom: 0.1in; direction: ltr; color: rgb(0, 0, 0); line-height: 120%; }p.western { font-family: "Times New Roman",serif; font-size: 12pt; }p.cjk { font-family: "Times New Roman",serif; font-size: 12pt; }p.ctl { font-family: "Times New Roman",serif; font-size: 12pt; }a:visited { color: rgb(128, 0, 128); }a.western:visited { }a.cjk:visited { }a.ctl:visited { }a:link { color: rgb(0, 0, 255); }

Before setting up any plugins on the server we must first configure the global settings for all Jails.

Go to the "Jails" page (1) and click on the "Configuration" button (2).

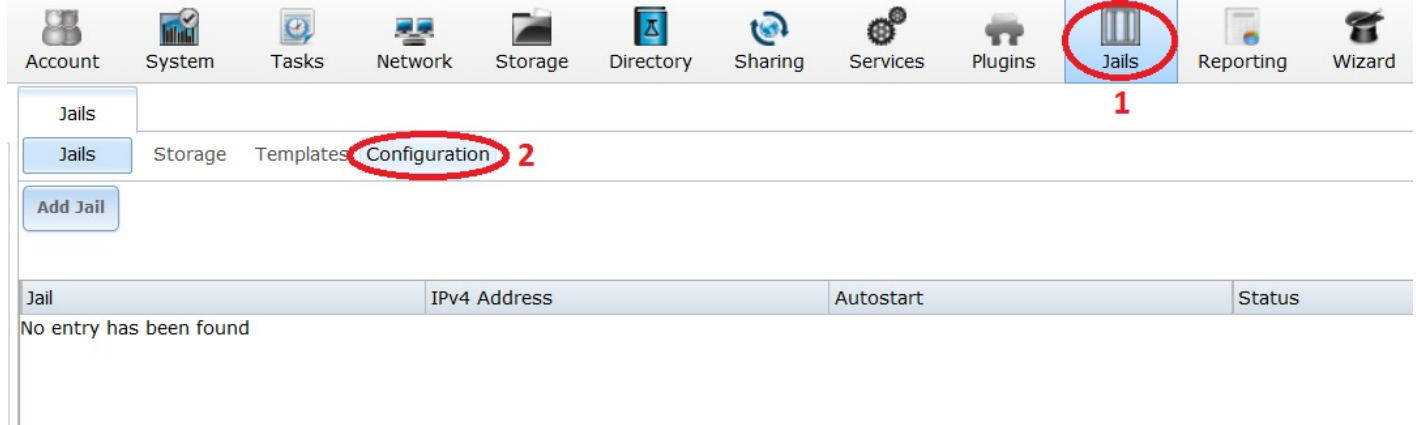

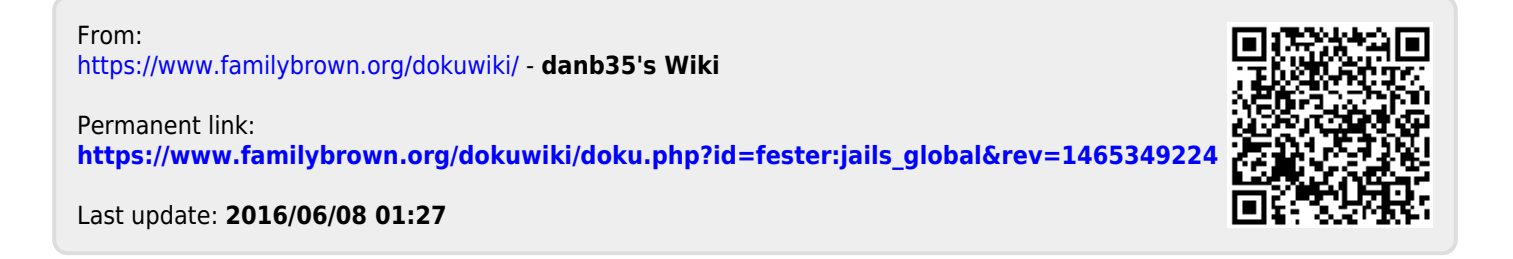